# Cognos<sup>(R)</sup> 8 Business Intelligence

**DATA MANAGER**

**COGNOS SQL**

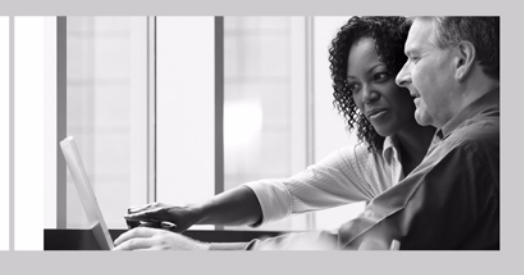

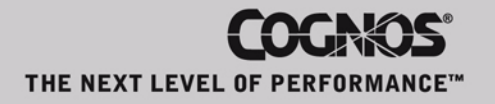

#### <span id="page-1-1"></span>**Product Information**

This document applies to Cognos<sup>(R)</sup> 8 Version 8.2 and may also apply to subsequent releases. To check for newer versions of this document, visit the Cognos Global Customer Services Web site (http://support.cognos.com).

#### <span id="page-1-0"></span>**Copyright**

Copyright (C) 2007 Cognos Incorporated.

Portions of Cognos(R) software products are protected by one or more of the following U.S. Patents: 6,609,123 B1; 6,611,838 B1; 6,662,188 B1; 6,728,697 B2; 6,741,982 B2; 6,763,520 B1; 6,768,995 B2; 6,782,378 B2; 6,847,973 B2; 6,907,428 B2; 6,853,375 B2; 6,986,135 B2; 6,995,768 B2; 7,062,479 B2; 7,072,822 B2.

Cognos and the Cognos logo are trademarks of Cognos Incorporated in the United States and/or other countries. All other names are trademarks or registered trademarks of their respective companies.

While every attempt has been made to ensure that the information in this document is accurate and complete, some typographical errors or technical inaccuracies may exist. Cognos does not accept responsibility for any kind of loss resulting from the use of information contained in this document.

This document shows the publication date. The information contained in this document is subject to change without notice. Any improvements or changes to either the product or the document will be documented in subsequent editions.

U.S. Government Restricted Rights. The software and accompanying materials are provided with Restricted Rights. Use, duplication, or disclosure by the Government is subject to the restrictions in subparagraph (C)(1)(ii) of the Rights in Technical Data and Computer Software clause at DFARS 252.227-7013, or subparagraphs (C) (1) and (2) of the Commercial Computer Software - Restricted Rights at 48CFR52.227-19, as applicable. The Contractor is Cognos Corporation, 15 Wayside Road, Burlington, MA 01803.

This software/documentation contains proprietary information of Cognos Incorporated. All rights are reserved. Reverse engineering of this software is prohibited. No part of this software/documentation may be copied, photocopied, reproduced, stored in a retrieval system, transmitted in any form or by any means, or translated into another language without the prior written consent of Cognos Incorporated.

# **Table of Contents**

**[Introduction](#page-4-0) 5** [Using This Document](#page-4-1) *5* [Audience](#page-4-2) *5* [Related Documentation](#page-4-3) *5* [Finding Documentation](#page-5-0) *6* [Getting Help](#page-5-1) *6* [Printing Copyright Material](#page-5-2) *6* **[Chapter 1: Cognos SQL](#page-6-0) 7 [Chapter 2: Syntax](#page-8-0) 9** [SELECT Statements](#page-8-1) *9* [Select List](#page-8-2) *9* [Reference Tables](#page-10-0) *11* [Test Conditions](#page-11-0) *12* [Where Clauses](#page-16-0) *17* [Group By Clauses](#page-16-1) *17* [Having Clauses](#page-17-0) *18* [Order By Clauses](#page-17-1) *18* [Other SQL Statements](#page-18-0) *19* [UPDATE Statements](#page-18-1) *19* [INSERT Statements](#page-18-2) *19* [DELETE Statements](#page-18-3) *19* **[Chapter 3: Functions](#page-20-0) 21** [Numeric Functions](#page-20-1) *21* [POSITION](#page-20-2) *21* [EXTRACT](#page-20-3) *21* [CHAR\\_LENGTH](#page-21-0) *22* [String Functions](#page-22-0) *23* [SUBSTRING](#page-22-1) *23* [UPPER](#page-22-2) *23* [LOWER](#page-23-0) *24* [TRIM](#page-23-1) *24* [Type Conversion Functions](#page-24-0) *25* [CAST](#page-24-1) *25* [Conditional Expressions](#page-26-0) *27* [CASE](#page-26-1) *27* [COALESCE](#page-27-0) *28* [NULLIF](#page-28-0) *29* [Date and Time Functions](#page-28-1) *29* **[Chapter 4: Literal Values](#page-30-0) 31** [Numeric Values](#page-30-1) *31* [Examples](#page-30-2) *31* [String Values](#page-30-3) *31* [Examples](#page-31-0) *32* [Temporal Values](#page-31-1) *32* [Examples](#page-31-2) *32*

#### **[Index](#page-34-0) 35**

# <span id="page-4-0"></span>**Introduction**

This document is intended for use with the Cognos SQL data manipulation language (DML) as defined in ANSI/ISO SQL standards.

# <span id="page-4-1"></span>**Using This Document**

The examples in this document use Bakus-Naur Form (BNF) to describe the syntax of the Data Manager language. The BNF syntax consists of the following:

- A set of terminal symbols that are the words, commands, or punctuation of the language and command-line interface.
- A set of non-terminal symbols that are essentially place holders. They appear in angled brackets < >, for example, <refdata\_file>. A definition of each non-terminal symbol may appear elsewhere in the syntax definition. However, not all non-terminal symbols are defined. For a complete definition of the scripting language, including the description of all non-terminal symbols, see the *Function and Scripting Reference Guide*.
	- A set of rules that you apply when interpreting the BNF definitions:
		- ::= means 'is defined to be'.
		- Square brackets [ ] indicate that the enclosed symbols are optional.
		- Braces { } indicate that the enclosed symbols may be repeated zero or more times.
		- The piping symbol | indicates that you should choose only one of the items that it separates.

The following example defines the <options> symbol to be an optional -C, followed by a <var\_list> symbol. It then defines the <var\_list> symbol to be zero, one, or more instances of -V followed by a <name>=<value> pair:

```
<options> ::=
[-C] <var_list>
\langle \text{var list} \rangle ::={-V<name>=<value>
```
### <span id="page-4-2"></span>**Audience**

You should have a basic knowledge of SQL.

### <span id="page-4-3"></span>**Related Documentation**

Our documentation includes user guides, getting started guides, new features guides, readmes, and other materials to meet the needs of our varied audience. The following documents contain related information and may be referred to in this document. To view these documents, either consult your administrator to determine the online location of Cognos documentation or search the Product Documentation library of the Cognos Global Customer Services Web site [\(http://support.cognos.com/kb-app/knowledgebase](http://support.cognos.com/kb-app/knowledgebase)). If you require logon credentials, either consult your administrator or send an email to support.america@cognos.com.

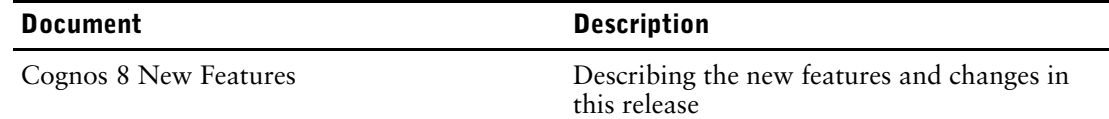

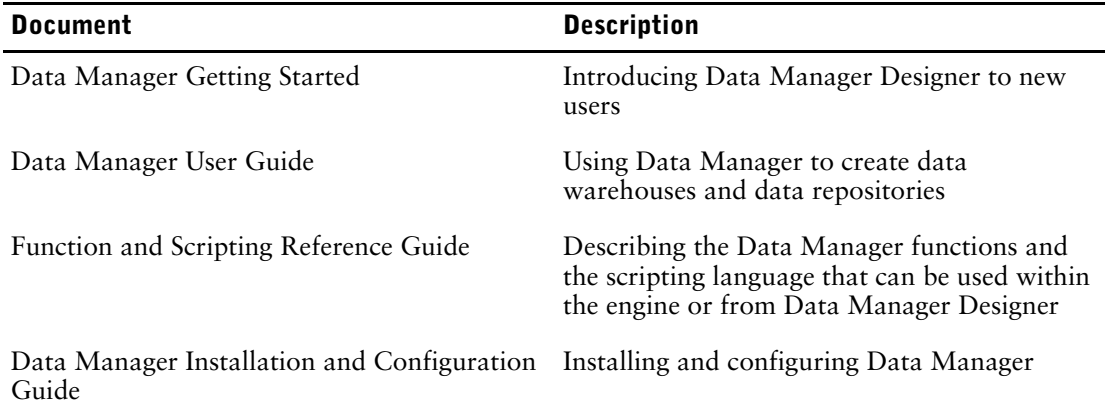

### <span id="page-5-0"></span>**Finding Documentation**

To find the most current Cognos documentation, including all localized documentation, access the Cognos Global Customer Services Web site [\(http://support.cognos.com](http://support.cognos.com)). Click the **Documentation** link to access product documentation. Click the **Knowledge Base** link to access all documentation, technical papers, and multimedia materials.

Product-specific documentation is available in online help from the **Help** menu or button in Cognos products. You can also download documentation in PDF format from the Cognos Global Customer Services Web site, or click the following link to open a printable version of this document (PDF).

You can also read PDF versions of the product readme files and installation guides directly from Cognos product CDs.

### <span id="page-5-1"></span>**Getting Help**

For more information about using this product or for technical assistance, visit the Cognos Global Customer Services Web site (<http://support.cognos.com>). This site provides product information, services, user forums, and a knowledge base of documentation and multimedia materials. To create a case, contact a support person, or provide feedback, click the **Contact Support** link. For information about education and training, click the **Training** link.

### <span id="page-5-2"></span>**Printing Copyright Material**

You can print selected pages, a section, or the whole book. Cognos grants you a non-exclusive, non-transferable license to use, copy, and reproduce the copyright materials, in printed or electronic format, solely for the purpose of operating, maintaining, and providing internal training on Cognos software.

# <span id="page-6-0"></span>**Chapter 1: Cognos SQL**

<span id="page-6-1"></span>Data Manager supports both native SQL and Cognos SQL. This book describes Cognos SQL, which is a subset of the SQL 99 data manipulation language (DML).

You should use this book if you set up your Data Manager connections to use Cognos SQL. Normally, you will use the native SQL of the connection, such as Oracle SQL for Oracle connections.

Using Cognos SQL allows a greater degree of portability between mixed database environments by allowing a common dialect to be used. For example, you may want to use Cognos SQL to build data sources that are more easily ported between database platforms where the source tables and columns are the same, such as Cognos 8 Analytic Applications that are intended to run at multiple sites on different database platforms.

If you use native SQL, you can use any SQL supported by the database you are working with, including non-standard SQL extensions and hints.

**Notes:**

- If you are using Data Manager Connector for SAP R/3, you must use Cognos SQL, as native SQL is not supported.
- You cannot use Cognos SQL for SQLTXT connections.

Chapter 1: Cognos SQL

# <span id="page-8-4"></span><span id="page-8-1"></span><span id="page-8-0"></span>**SELECT Statements**

<span id="page-8-5"></span>This is the syntax for the top level of a SELECT statement.

#### **Syntax**

```
<select_statement> ::= 
   SELECT [DISTINCT] 
      <select_list>
   FROM
<table_reference>
   [<where_clause>] 
   [<group_by_clause>
   [<having_clause>]]
   [<order_by_clause>]
```
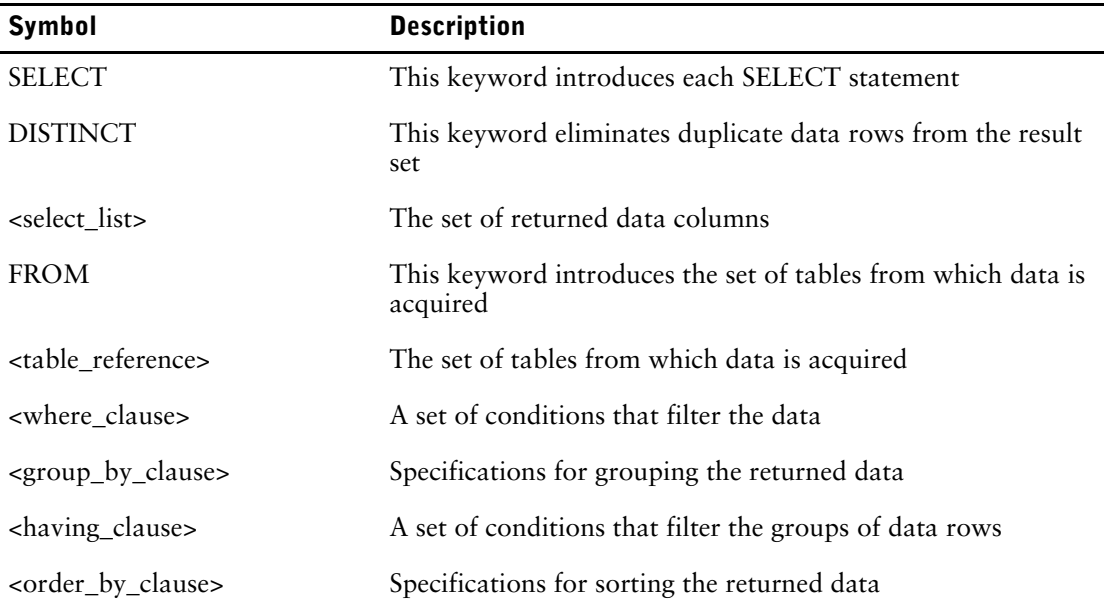

### <span id="page-8-3"></span><span id="page-8-2"></span>**Select List**

```
<select_list> ::= 
   <source_columns>|*
<source_columns> ::= 
   <source_column>{, <source_column>}
<source_column> ::= 
   <aggregate_expression>|<value_expression>
<aggregate_expression> ::= 
   <table_aggregate>|<column_aggregate>
<table_aggregate> ::=
   COUT(X)<column_aggregate> ::=
    <aggregate_function> ([DISTINCT|ALL] <value_expression>)
```

```
<aggregate_function> ::=
 AVG|SUM|MAX|MIN|COUNT
<value_expression> ::= 
  <literal>|<column_spec>|<function_result>|<table_spec>
<column_spec> ::=
   [<table_name>.]<column_name> [AS <column_alias>]
\langle \text{table} \rangle ::=
   <table_name>.*
```
<span id="page-9-0"></span>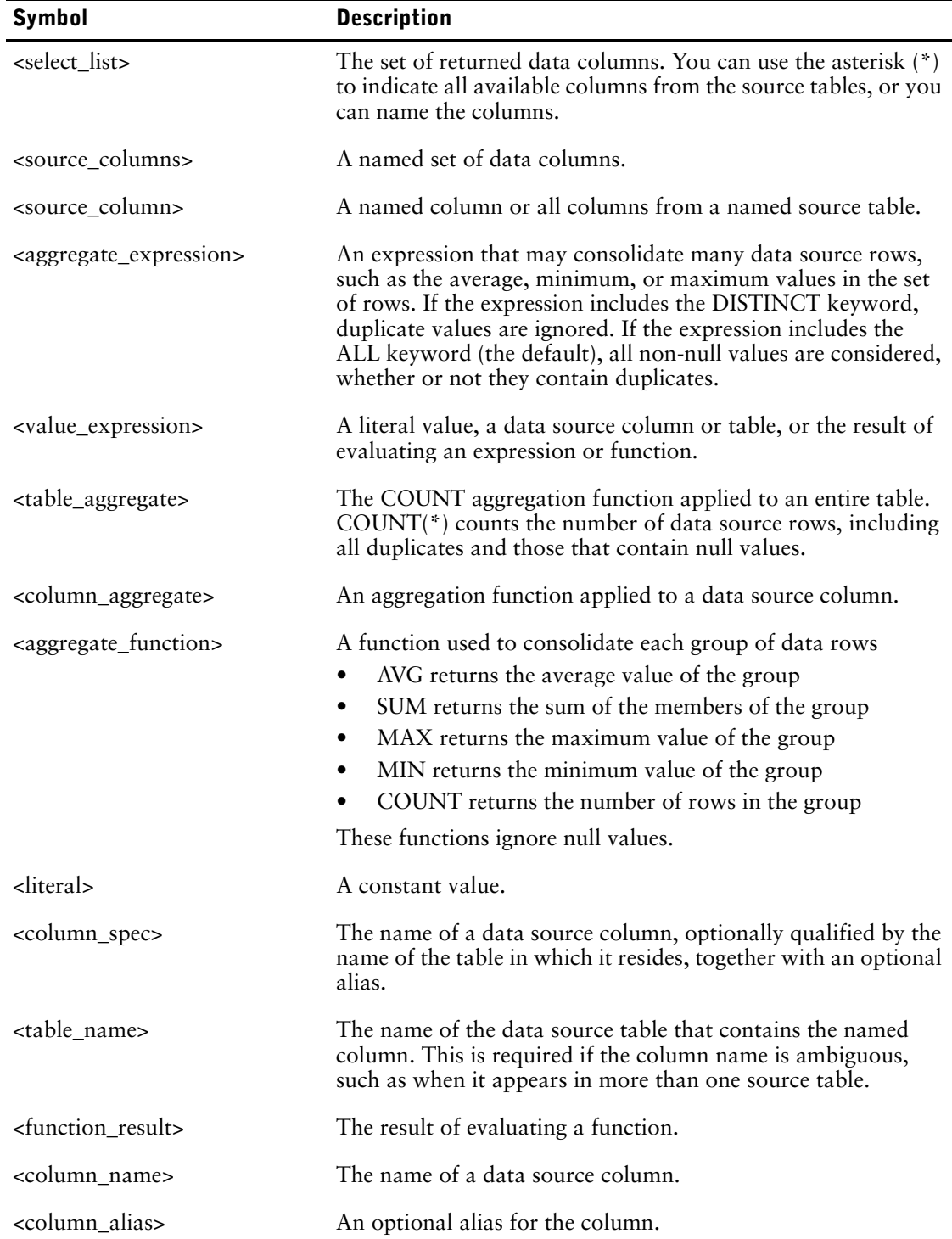

### <span id="page-10-5"></span><span id="page-10-0"></span>**Reference Tables**

Cognos SQL can specify data directly from the base tables, from the join of base tables, and from derived tables.

#### **Syntax**

```
<table_reference> ::=
    <table>{, <table>}
<table> ::=
<base_table>|<joined_table>|<derived_table>
```
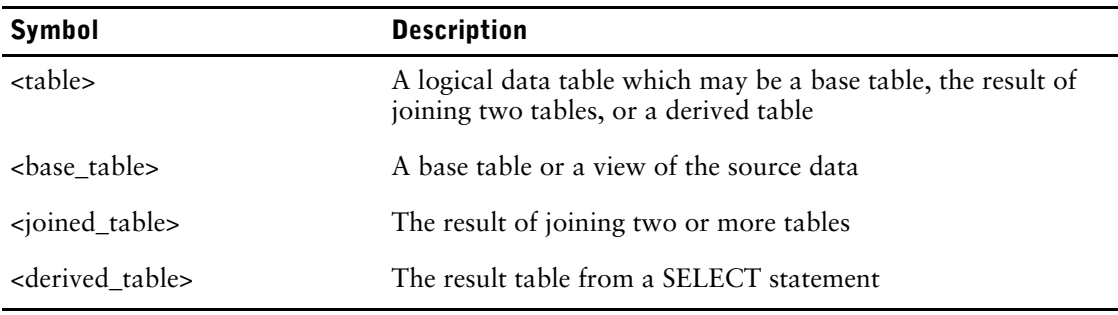

#### <span id="page-10-3"></span><span id="page-10-1"></span>**Base Tables**

#### **Syntax**

```
<br />
stable>: :=
    <table_name> [[AS] <table_alias>]
```
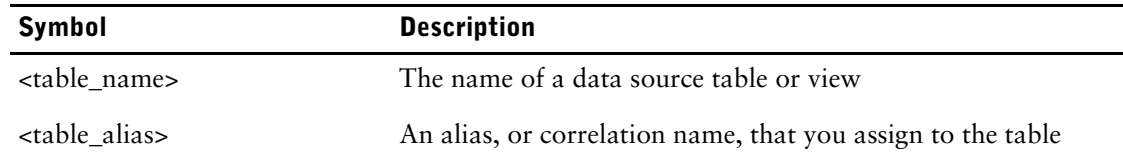

#### <span id="page-10-4"></span><span id="page-10-2"></span>**Joined Tables**

```
<joined_table> ::=
    <table> <join_type> JOIN <table> ON <conditions>
\langlejoin_type> :=
   INNER|<outer_join>
<outer join>
    <outer_join_type> [OUTER]
<outer_join_type>
    LEFT|RIGHT|FULL
```
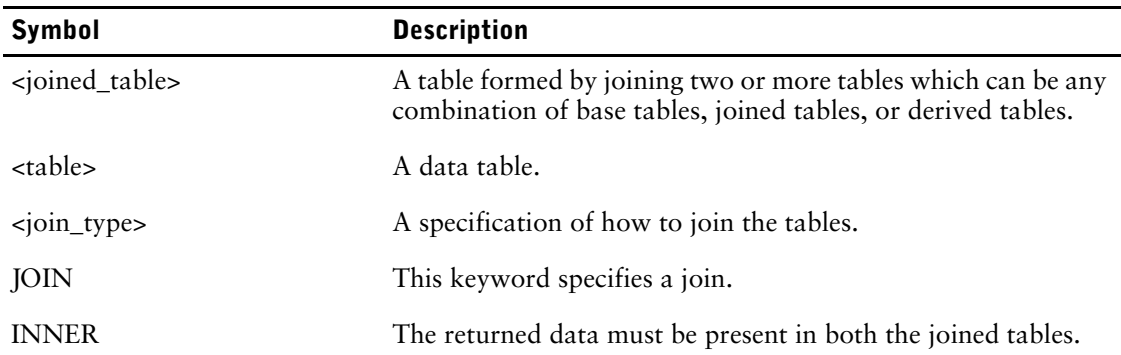

#### Chapter 2: Syntax

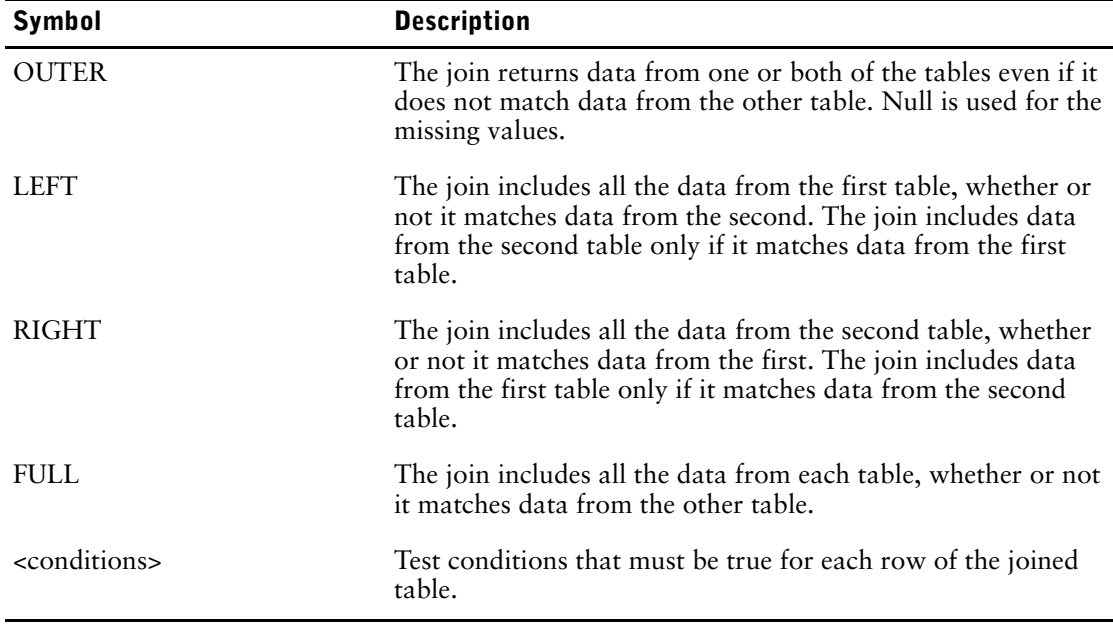

#### **Examples**

```
SELECT T1.CurrentYear, T2.ProductCode, T2.Quantity
FROM (SalesFact T2 LEFT OUTER JOIN TimeDimension T1 ON
T2.TimeCode = T1.TimeCode)
```
#### <span id="page-11-2"></span><span id="page-11-1"></span>**Derived Tables**

#### **Syntax**

```
<derived_table> ::=
    (<select_statement>) [AS] <table_alias>
```
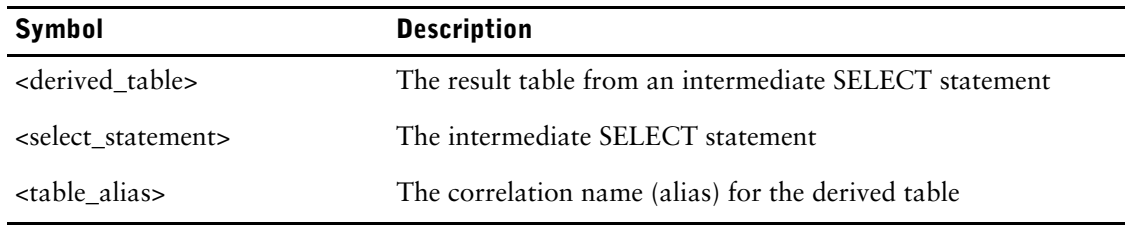

#### **Examples**

```
SELECT T1.ProdNo AS c1, 
      T1.ProdName AS c2, 
      T1.DateSold AS c3, 
      T1.UnitsSold AS c4
FROM (SELECT P.ProductNumber AS ProdNo,
      P.ProductName AS ProdName,
      S.OrderDate AS DateSold,
      S.Quantity AS UnitsSold
FROM ProductDimension P, SalesFact S
WHERE P.ProductNumber = S.ProductNumber) AS T1
```
### <span id="page-11-3"></span><span id="page-11-0"></span>**Test Conditions**

```
<conditions> ::= 
   <predicate> {<br/> <br/>boolean_operator><predicate>}
<predicate> ::=
   [NOT][(]<comparison>|<like_predicate>|<between_predicate>|<in_predicate>|
```

```
<null_predicate>|<sub_query_predicate>[)]
\leqboolean operator> ::=
    AND|OR
```
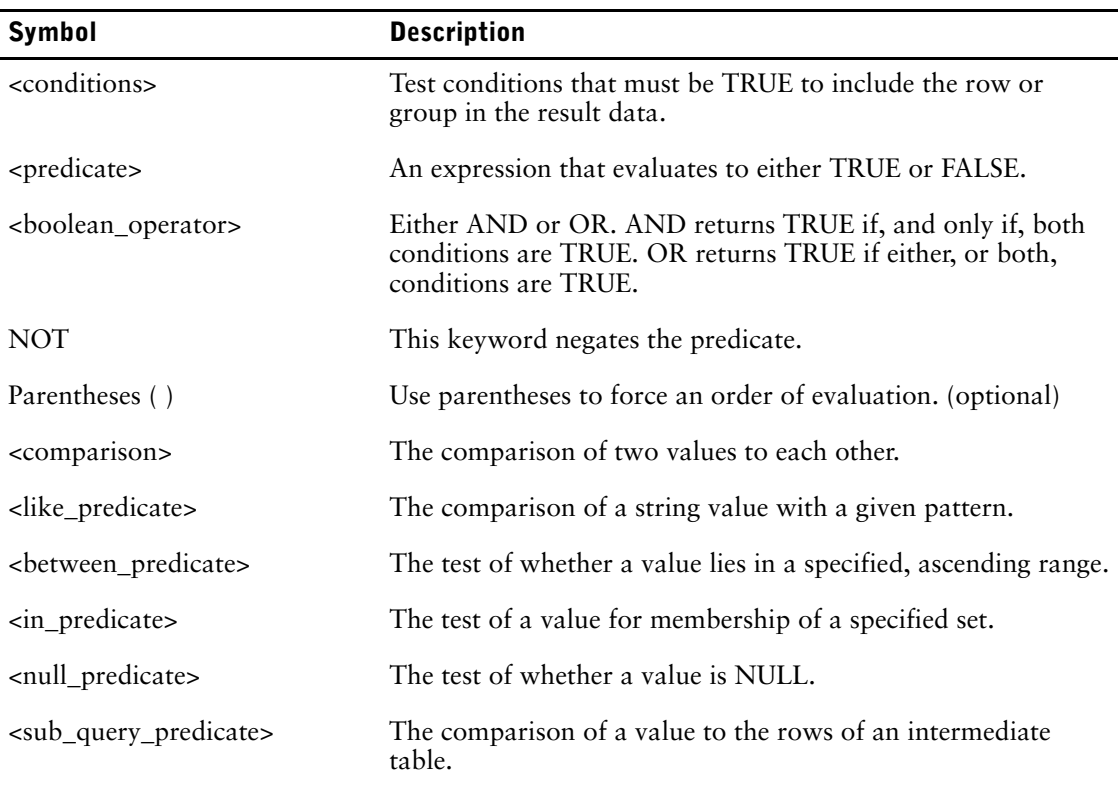

### <span id="page-12-1"></span><span id="page-12-0"></span>**Logical Comparison**

```
<comparison> ::=
    <value> <comparison_operator> <value>
<comparison operator> ::=
   |<|<|=|>=|>=|>|<>></math><value> ::=
    [<table_name>.]<column_name>
    <literal> 
   <expression>|
   <column_aggregate>|
   <column_alias>
```
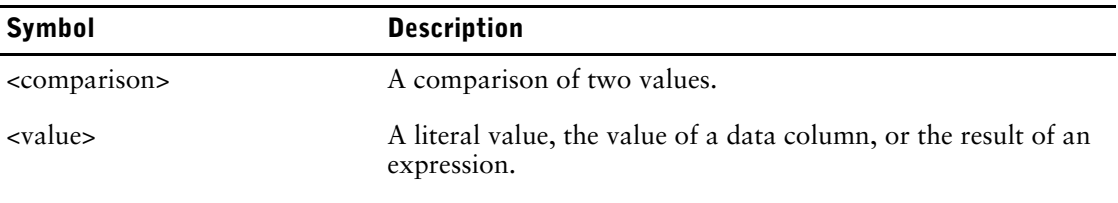

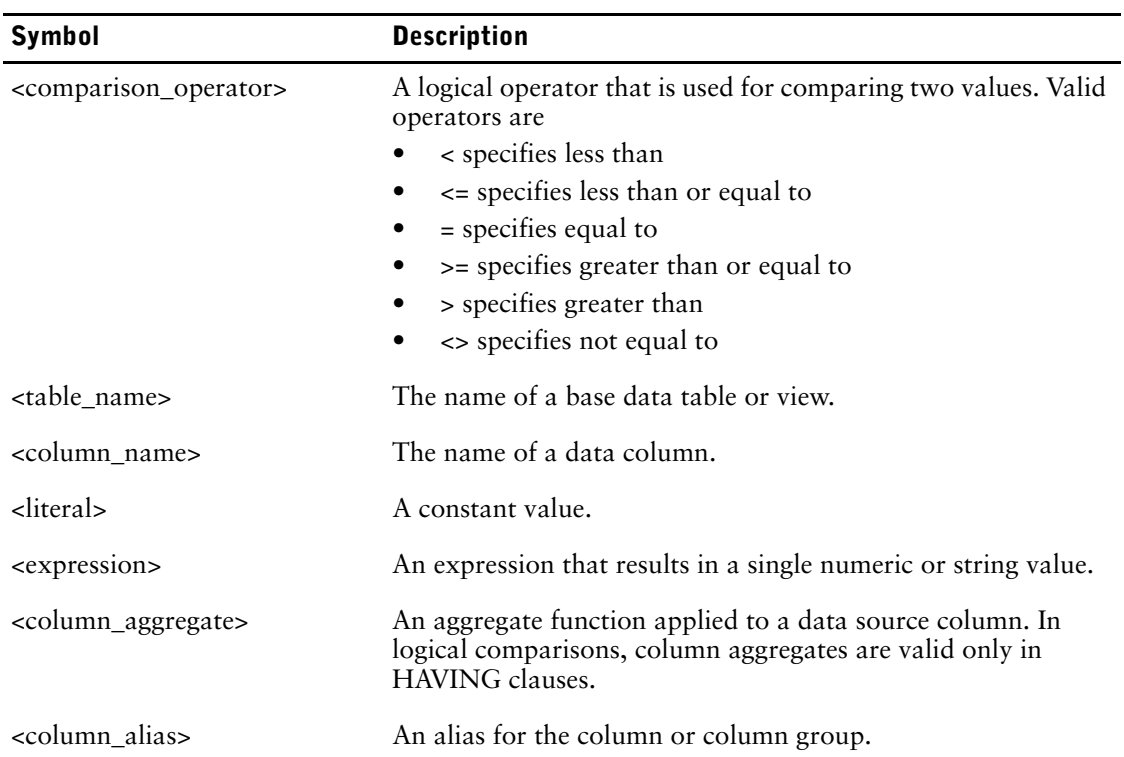

#### **Examples**

```
SELECT ProductNo, ProductName, UnitsSold
FROM SalesFact
WHERE UnitsSold > 100
```
### <span id="page-13-1"></span><span id="page-13-0"></span>**Pattern Matching**

```
<like_predicate> ::=
 <value> [NOT] LIKE <pattern>
<pattern> ::=
    '{<char>|<metachar>}' [ESCAPE'<char>']
<metachar> ::=
  \frac{1}{6}|
```
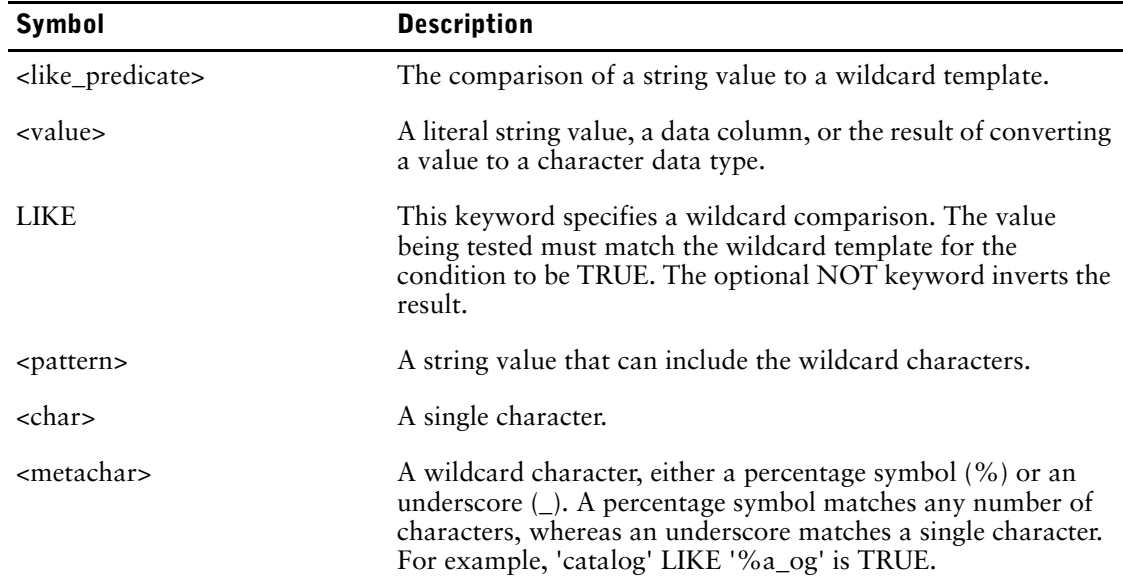

## **Symbol Description**

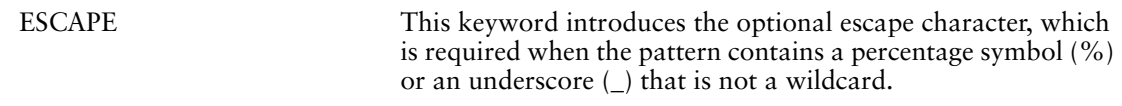

#### **Examples**

```
SELECT * FROM Product
WHERE ProductCode LIKE 'SV%'
SELECT * FROM Product
WHERE ProductCode LIKE 'SV\_DB%'ESCAPE '\'
```
#### <span id="page-14-3"></span><span id="page-14-0"></span>**Value is in a Range**

#### **Syntax**

```
<between predicate> ::=
    <value> BETWEEN <literal> AND <literal>
```
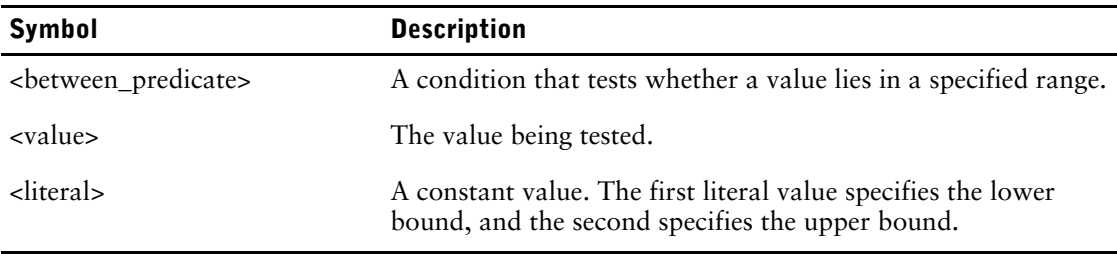

#### **Examples**

```
SELECT T1.ProductNumber, T2.ProductName, 'Volume Band 2'
AS Qty
FROM SalesFact T1 INNER JOIN ProductDimension T2
ON (T2.ProductNumber = T1.ProductNumber)
WHERE T1.UnitsSold BETWEEN 50 AND 100
```
#### <span id="page-14-2"></span><span id="page-14-1"></span>**Value is a Member of a Set**

#### **Syntax**

```
<in_predicate> ::=
    <test_value> IN (<value_list>|<select_statement>)
<value_list> ::=
    <value>{, <value>}
```
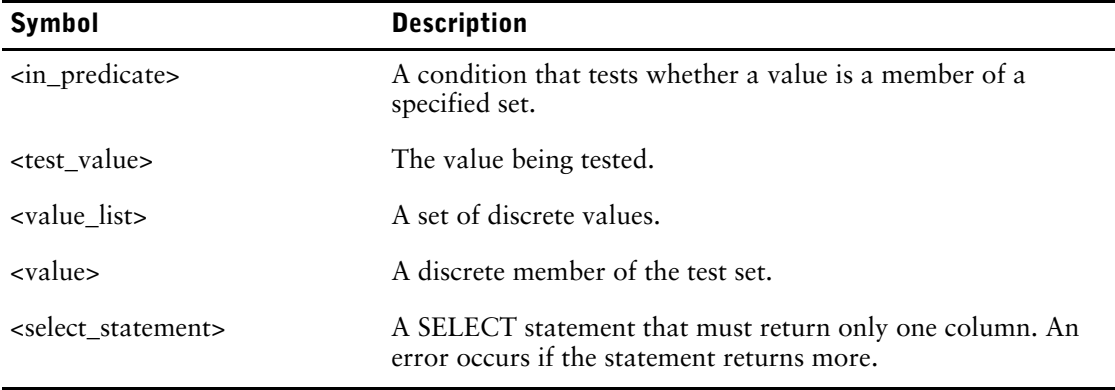

```
FROM ProductDimension
WHERE ProductNumber IN
(SELECT ProductNumber FROM SalesFact
WHERE SalesDate BETWEEN '2006-01-01' AND '2006-03-31')
SELECT T1.ProductNumber AS c2, T1.ProductName AS c2
FROM ProductDimension
WHERE ProductNumber IN (123, 456, 789)
```
#### <span id="page-15-2"></span><span id="page-15-0"></span>**Value is NULL**

#### **Syntax**

```
<null_predicate> ::=
    <value> IS [NOT] NULL
```
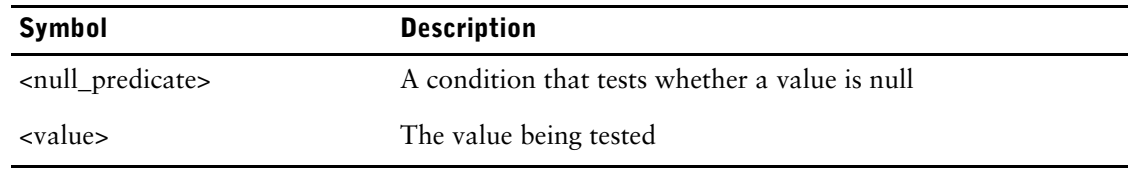

#### **Examples**

SELECT \* FROM Product WHERE ProductName IS NOT NULL

#### <span id="page-15-1"></span>**Logical Comparison Extended to a Sub-Query**

#### **Syntax**

```
<sub_query_predicate> ::=
    <value> <comparison_operator> <quantifier> <select_statement>|
   EXISTS <select statement>
<quantifier> ::=
    SOME|ANY|ALL
```
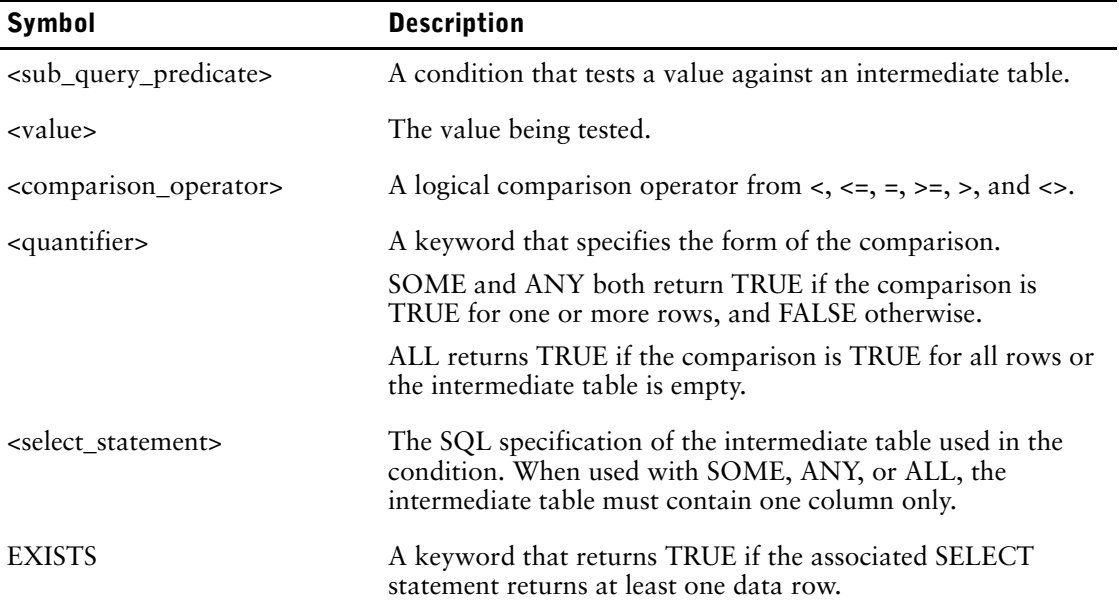

```
SELECT T1.ProductNumber, T1.ProductName FROM ProductDimension T1
WHERE EXISTS
(SELECT T2.ProductNumber FROM SalesFact T2
WHERE T1.ProductNumber = T2.ProductNumber)
```
#### <span id="page-16-3"></span>**Operator Precedence**

In the conditions of WHERE and HAVING clauses, and in join conditions, the AND operator has higher precedence than the OR operator. The NOT operator has higher precedence than both the AND and the OR operator.

Consider the expression, FALSE AND FALSE OR TRUE. Here, AND has the higher precedence and is processed first to give FALSE OR TRUE, which evaluates to TRUE.

Consider the expression, FALSE AND FALSE OR NOT TRUE. Here, NOT has the higher precedence and is processed first to give FALSE AND FALSE OR FALSE. Next, AND is processed to give FALSE OR FALSE, which evalutates to FALSE.

### <span id="page-16-4"></span><span id="page-16-0"></span>**Where Clauses**

#### **Syntax**

```
<where_clause> ::=
    WHERE <conditions>
```
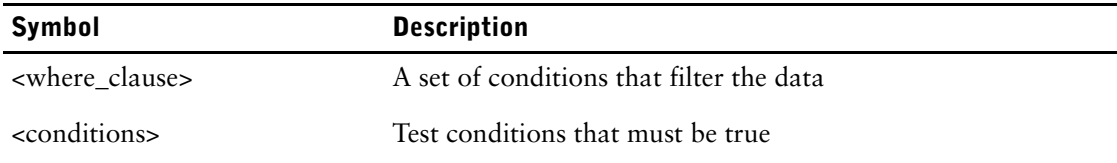

#### **Examples**

```
SELECT T1.ProductName AS c1, SUM(T2.SaleTotal) AS c2
FROM ProductDimension T1, SalesFact T2
WHERE (T1.ProductCode = T2.ProductCode)
AND ((T1.ProductName IS NOT NULL) AND (T1.ProductName
LIKE 'ABC%'))
GROUP BY c1
ORDER BY c1 ASC
```
### <span id="page-16-2"></span><span id="page-16-1"></span>**Group By Clauses**

#### **Syntax**

```
<group_by_clause> ::=
    GROUP BY <group_column>{, <group_column>}
<group_column> ::=
    <column_name>|<column_alias>
```
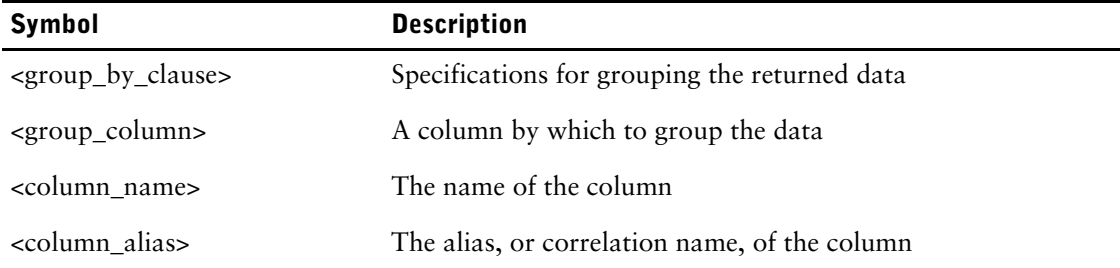

```
SELECT T1.ProductName AS c1, SUM(T2.SaleTotal) AS c2
FROM ProductDimension T1, SalesFact T2
WHERE (T1.ProductCode = T2.ProductCode)
GROUP BY c1
ORDER BY c1 ASC
```
### <span id="page-17-2"></span><span id="page-17-0"></span>**Having Clauses**

Each HAVING clause is applied to the data groups that result from a GROUP BY clause.

**Syntax**

<having\_clause> ::= [<conditions>](#page-11-0)

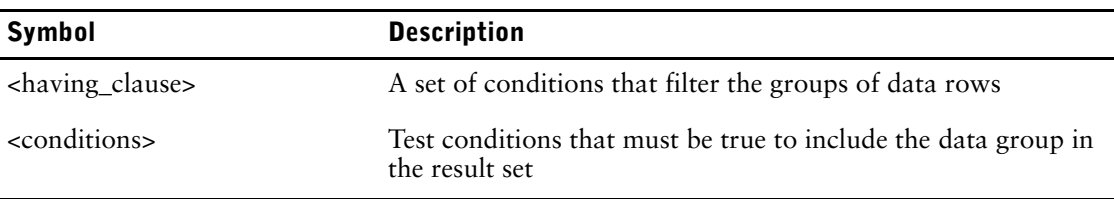

#### **Examples**

```
SELECT T1.ProductNumber AS c1, T1.ProductName AS c2, SUM(T2.SaleTotal)
AS c3
FROM ProductDimension T1, SalesFact T2
WHERE (T1.ProductCode = T2.ProductCode)
AND ((T1.ProductName IS NOT NULL) AND (T1.ProductName LIKE 'ABC%'))
GROUP BY c1, c2
HAVING SUM(T2.SaleTotal) >= 44594.14
```
### <span id="page-17-3"></span><span id="page-17-1"></span>**Order By Clauses**

Each ORDER BY clause specifies how the returned data is sorted. By default, the order is undefined.

#### **Syntax**

```
<order by clause> ::=
    ORDER BY <column_spec>{ ,<column_spec>}]
<column_spec> ::=
    <column> [ASC|DESC]
<column> ::=
    <column_name>|<column_alias>
```
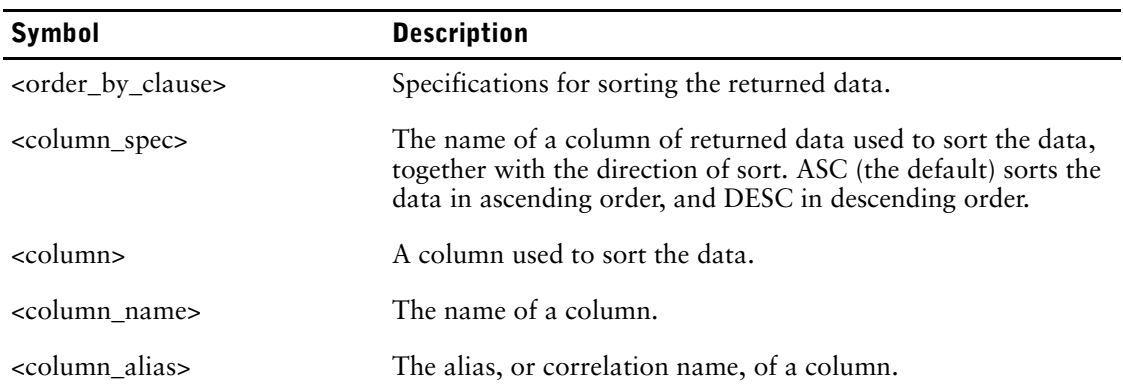

```
SELECT T1.ProductNumber AS c1, T1.ProductName AS c2, SUM(T2.SaleTotal)
AS c3
FROM ProductDimension T1, SalesFact T2
WHERE (T1.ProductCode = T2.ProductCode)
AND ((T1.ProductName IS NOT NULL) AND (T1.ProductName
LIKE 'ABC%'))
GROUP BY c1, c2
HAVING SUM(T2.SaleTotal) >= 44594.14
```
ORDER BY c1 ASC, c3 DESC, c2 ASC

# <span id="page-18-0"></span>**Other SQL Statements**

You can modify data using the INSERT, UPDATE, and DELETE statements that execute within a transaction. When a transaction commits, the changes are visible for new transactions that access the database.

### <span id="page-18-6"></span><span id="page-18-1"></span>**UPDATE Statements**

#### **Syntax**

```
update <target_table>
   set <set clause list>
   [ where <search condition> ]
```
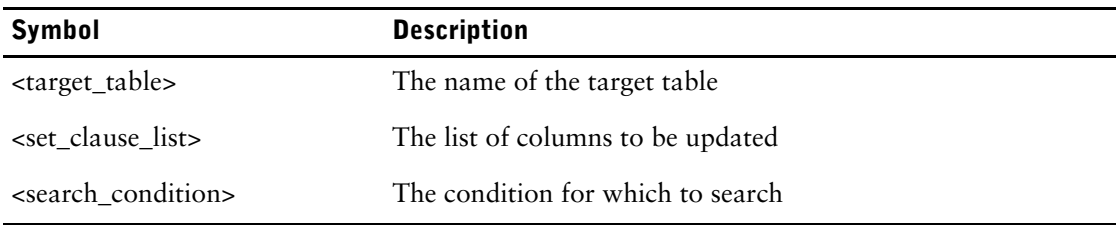

#### **Examples**

```
Update SalesFact set UnitsSold=UnitsSold - 100, Cost = Cost * 0.10 where
ProductNo = 123456
Update SalesFact set Cost = Cost + 50
```
### <span id="page-18-5"></span><span id="page-18-2"></span>**INSERT Statements**

#### **Syntax**

```
insert into <target table>
    values \left(\text{value-1}, \text{value-2}, \ldots, \text{value-n}\right)
```
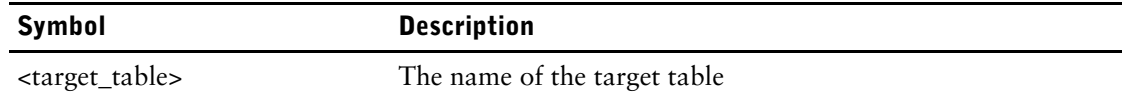

#### **Examples**

```
Insert into ProductDimension (ProductNumber, ProductName) values ( 123478, 
'Paper Towels')
```
### <span id="page-18-4"></span><span id="page-18-3"></span>**DELETE Statements**

```
delete from <target_table> 
   [ where <search_condition> ]
```
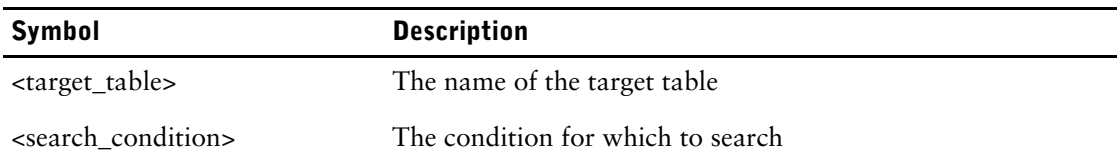

Chapter 2: Syntax

### **Examples**

Delete from ProductDimension where ProductNumer = 1234678 Delete from ProductDimension

# <span id="page-20-0"></span>**Chapter 3: Functions**

<span id="page-20-5"></span>You can use the following functions in Cognos SQL statements:

- [numeric](#page-20-1)
- **[string](#page-22-0)**
- [type conversion](#page-24-0)
- [conditional expressions](#page-26-0)
- [date and time](#page-28-1)

## <span id="page-20-6"></span><span id="page-20-1"></span>**Numeric Functions**

Numeric functions operate on non-numeric data to return numeric results. Cognos SQL provides the following numeric functions:

- [POSITION](#page-20-2)
- **[EXTRACT](#page-20-3)**
- [CHAR\\_LENGTH](#page-21-0)

### <span id="page-20-7"></span><span id="page-20-2"></span>**POSITION**

Returns an integer to represent the position, starting from one, of one string in another. This function returns NULL if either operand is NULL. It returns zero if the first string does not occur in the second.

#### **Syntax**

POSITION(<string1> IN <string2>)

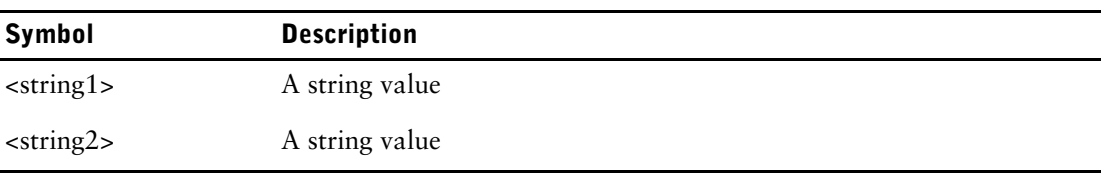

#### **Examples**

```
SELECT T1.ProductName AS c1, (POSITION('ABC' IN T1.ProductName))AS c2
FROM ProductDimension T1
```
### <span id="page-20-4"></span><span id="page-20-3"></span>**EXTRACT**

Returns an integer to represent the value of the required component of a date or time value, or of an interval expression. If the date value or interval expression is NULL, EXTRACT returns NULL. The following table shows how EXTRACT represents each component for date values.

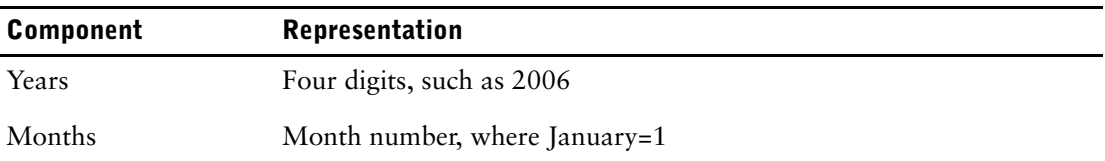

#### Chapter 3: Functions

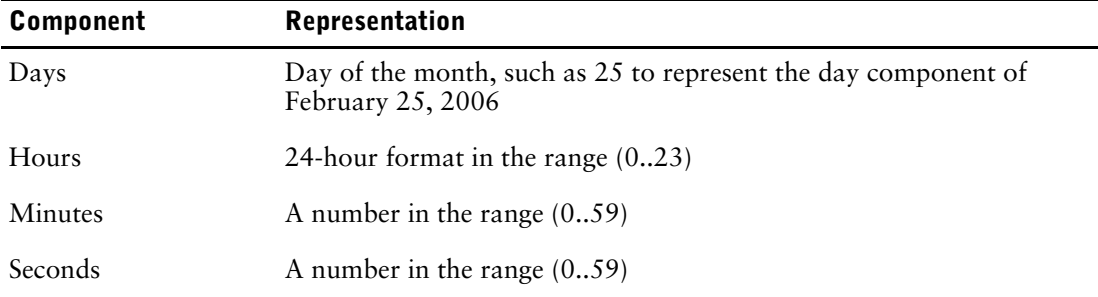

The following table shows the value ranges for time interval expressions.

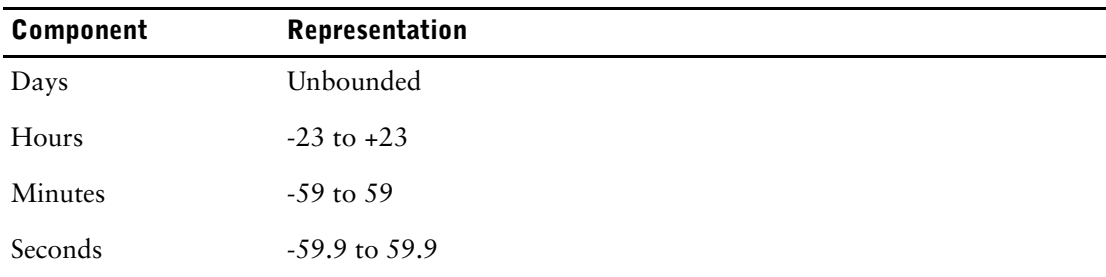

#### **Syntax**

EXTRACT(<component> FROM <value>) <component> ::= YEAR|MONTH|DAY|HOUR|MINUTE|SECOND

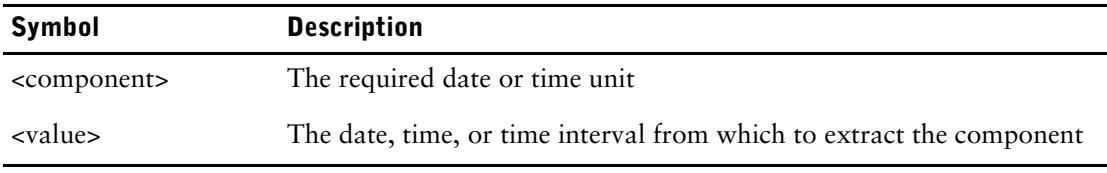

#### **Examples**

```
SELECT
EXTRACT(YEAR FROM T1.SalesDate)) AS c1,
(EXTRACT(MONTH FROM T1.SalesDate)) AS c2,
(EXTRACT(DAY FROM T1.SalesDate)) AS c3
FROM Sales T1
```

```
SELECT
T1.CurrentYear AS c1,
EXTRACT(HOUR FROM CURRENT_TIMESTAMP)
FROM TimeDimension T1
```
## <span id="page-21-1"></span><span id="page-21-0"></span>**CHAR\_LENGTH**

Returns the number of characters in its argument. CHAR\_LENGTH returns NULL if the argument is NULL.

#### **Syntax**

CHAR[ACTER]\_LENGTH(<string>)

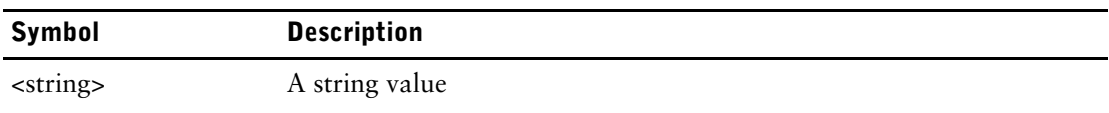

#### **Examples**

```
SELECT
T1.ProductNumber AS c1,
CHAR LENGTH(T1.ProductDescription)) AS c2
FROM Product
SELECT
T1.ProductNumber AS c1,
CHARACTER_LENGTH(T1.ProductDescription)) AS c2
```
# <span id="page-22-3"></span><span id="page-22-0"></span>**String Functions**

String functions operate on and return string values. Cognos SQL provides the following string functions:

• [SUBSTRING](#page-22-1)

FROM Product

- [UPPER](#page-22-2)
- **[LOWER](#page-23-0)**
- [TRIM](#page-23-1)

### <span id="page-22-4"></span><span id="page-22-1"></span>**SUBSTRING**

Returns the portion of a string of specified length starting from a specified position. By default, SUBSTRING returns from the starting position to the end of the source string. SUBSTRING returns NULL if the starting position is NULL, and returns a zero-length string if either the start position is greater than the number of characters in the source string or the source string is a zero-length string. If the specified length is greater than the length of the source string minus the starting position, SUBSTRING ignores the length specification.

#### **Syntax**

```
SUBSTRING(<source string> FROM <start> [FOR <length>])
```
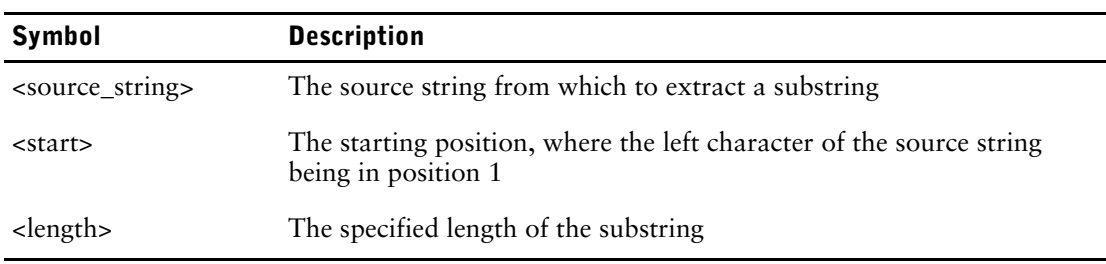

#### **Examples**

```
SELECT
T1.ProductName AS c1,
(SUBSTRING(T1.ProductName FROM 4 FOR 2)) AS c2
FROM ProductDimension T1
SUBSTRING('Catalog' FROM 5) returns 'log'
SUBSTRING('Catalog' FROM 8) returns an empty (zero-length) string
```
### <span id="page-22-5"></span><span id="page-22-2"></span>**UPPER**

Converts a string to upper case.

#### Chapter 3: Functions

#### **Syntax**

UPPER(<string>)

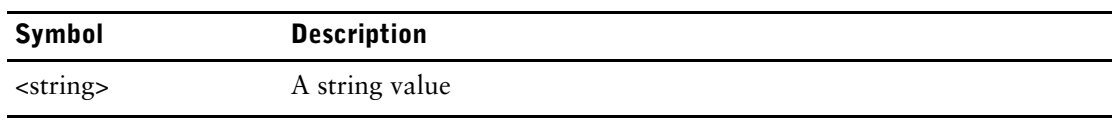

#### **Examples**

```
SELECT
T1.ProductNumber AS c1,
(UPPER(T1.ProductName)) AS c2
FROM ProductDimension T1
```
UPPER('catalog') returns 'CATALOG'

### <span id="page-23-2"></span><span id="page-23-0"></span>**LOWER**

Converts a string to lower case.

#### **Syntax**

LOWER(<string>)

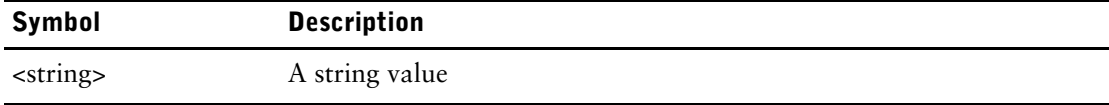

#### **Examples**

```
SELECT
```

```
T1.ProductNumber AS c1,
(LOWER(T1.ProductName)) AS c2
FROM ProductDimension T1
```
LOWER('CATALOG')returns 'catalog'

### <span id="page-23-3"></span><span id="page-23-1"></span>**TRIM**

Removes all spaces from the beginning of a string, the end of a string, or both. By default, TRIM removes spaces from both ends of the string.

#### **Syntax**

```
TRIM([<direction> FROM ]<string>)
<direction> ::=
    LEADING|TRAILING|BOTH
```
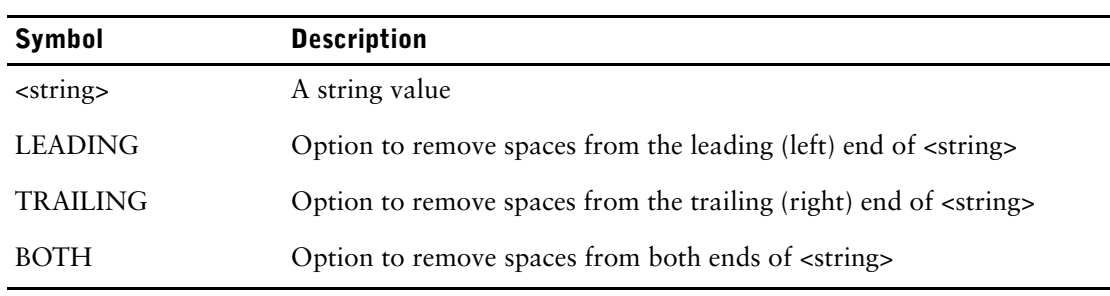

#### **Examples**

TRIM(' catalog ') returns 'catalog'

TRIM(LEADING FROM ' catalog ') returns 'catalog '

# <span id="page-24-3"></span><span id="page-24-0"></span>**Type Conversion Functions**

Type conversion functions convert data from one data type to another. Cognos SQL provides the following type conversion functions:

• [CAST](#page-24-1)

### <span id="page-24-2"></span><span id="page-24-1"></span>**CAST**

Converts a value to a different data type.

```
CAST(<value> AS <datatype>)
<datatype> :: 
   CHARACTER[(<length>)]
   CHAR[(<length>)]
    VARCHAR(<length>) 
   NUMERIC[(<precision>[,<scale>])] 
   DECIMAL[(<precision>[,<scale>])]
   INTEGER|
    SMALLINT|
    REAL|
   FLOAT[(<precision>)] |
   DATE|
   TIME|
    TIMESTAMP|
    INTERVAL
```
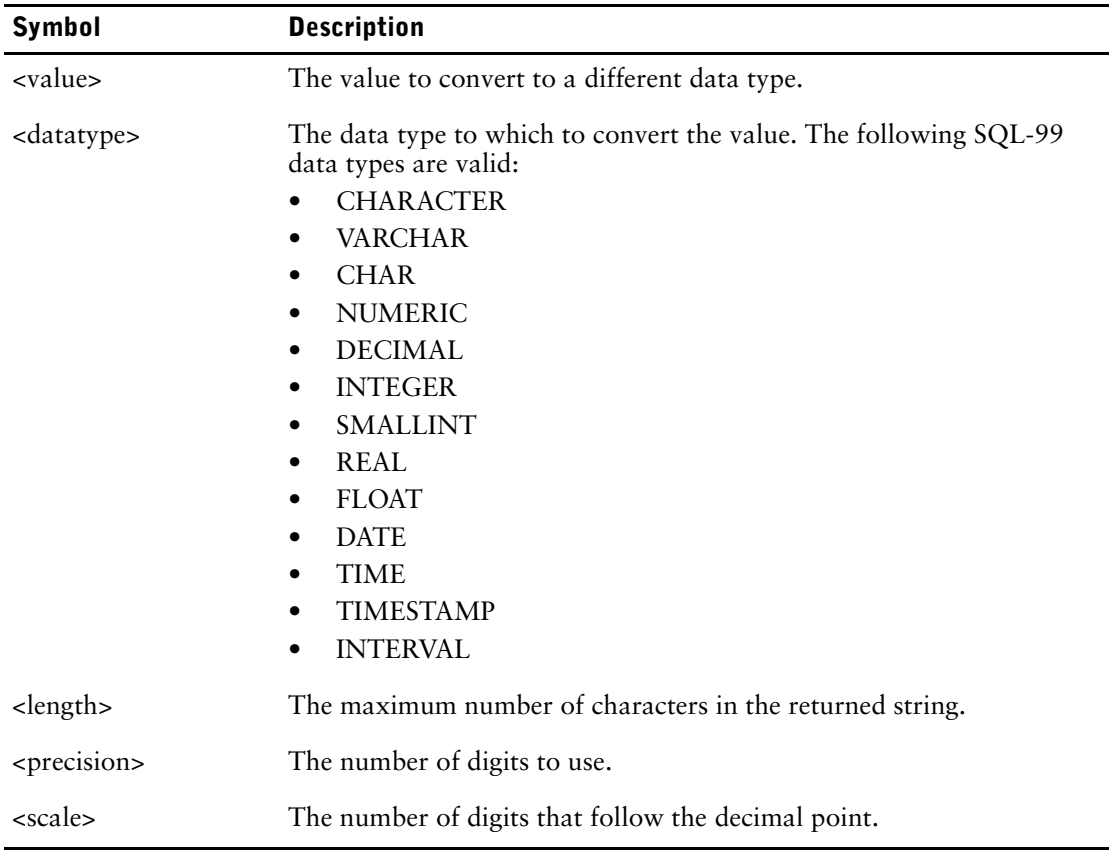

#### **Notes:**

- When you convert a value of type TIMESTAMP to type DATE, the time portion of the timestamp value is ignored.
- When you convert a value of type TIMESTAMP to type TIME, the date portion of the timestamp is ignored.
- When you convert a value of type DATE to type TIMESTAMP, the time components of the timestamp are set to zero.
- When you convert a value of type TIME to type TIMESTAMP, the date component is set to the current system date.
- When you convert a value of type INTERVAL to type CHAR, CHARACTER, or VARCHAR, the resulting string is in the format DDD HH:MM:SS.S, where DDD is the number of days, HH the number of hours, MM the number of minutes, and SS.S the number of seconds and parts of a second.
- When you convert a value of type CHAR, CHARACTER, OR VARCHAR to type DATE, TIME, TIMESTAMP, or INTERVAL, leading and trailing spaces are removed and the string is converted to a temporal value only if it matches a supported format. Otherwise CAST returns NULL. For more information, see ["Temporal Values" \(p. 32\).](#page-31-3)

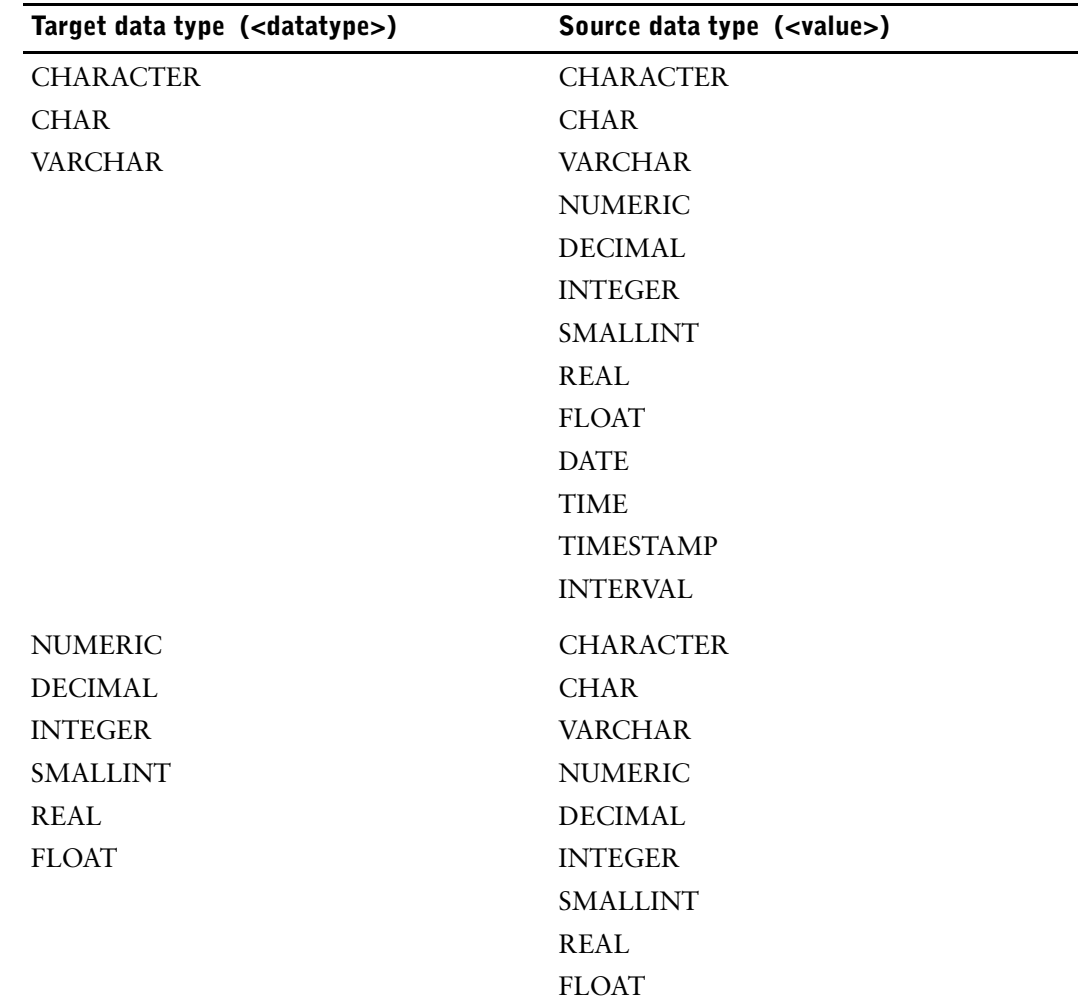

• You cannot use the CAST function to convert between some data types. The following table indicates which conversions are valid.

![](_page_26_Picture_149.jpeg)

#### **Examples**

```
SELECT
T1.SalesTarget AS c1,
CAST(T2.CurrentYear AS INTEGER) AS c2,
CAST(T1.SalesTarget AS VARCHAR(10)) AS c3
FROM StaffDimension T1, TimeDimension T2, SalesFact T3
WHERE (T1.StaffCode = T3.StaffCode) AND (T2.TimeCode =
T3.TimeCode)
```
## <span id="page-26-3"></span><span id="page-26-0"></span>**Conditional Expressions**

Cognos SQL provides the following conditional expressions:

- [CASE](#page-26-1)
- **[COALESCE](#page-27-0)**
- [NULLIF](#page-28-0)

### <span id="page-26-2"></span><span id="page-26-1"></span>**CASE**

Provides a choice of multiple conditions. It consists of a case list and an optional default case.

Each case has an expression to match, or a test condition to evaluate, together with the value that CASE returns if the expression is matched or the test condition evaluates to TRUE. All members of the case list must be expressions or they must all be test cases.

If none of the specified case list match, and no default is given, CASE returns NULL.

#### **Syntax**

```
CASE {<predicate case>} [<default case>] END|
CASE <expression> {<expression_case>} [<default_case>] END
<expression_case> ::=
    WHEN <expression> THEN <value>
<predicate case> ::=
   WHEN <predicate> THEN <value>
<default_case> ::=
 ELSE <value>
```
![](_page_27_Picture_158.jpeg)

#### **Examples**

```
SELECT T1.ProductNumber AS c1, T2.ProductName AS c2,
    (CASE)
WHEN (T2.Quantity BETWEEN 1 AND 10) THEN ('Low volume')
WHEN (T2.Quantity BETWEEN 11 AND 100) THEN ('Medium volume')
WHEN (T2.Quantity IS NULL) THEN ('NULL value')
ELSE ('Ideal volume')
   END) AS c3
FROM ProductDimension T1, SalesFact T2
WHERE (T1.ProductCode = T2.ProductCode)
SELECT CASE T1.Country
WHEN 'France' THEN 'Europe'
WHEN 'Japan' THEN 'Asia'
WHEN 'United States' THEN 'North America'
ELSE NULL
END AS Continent
FROM SiteDimension T1
```
### <span id="page-27-1"></span><span id="page-27-0"></span>**COALESCE**

Returns the first non-NULL value from a series of expressions. It returns NULL if the series contains only NULL.

#### **Syntax**

```
COALESCE(<expression>{, <expression>})
```
![](_page_27_Picture_159.jpeg)

```
SELECT
T1.ProductNo AS c1,
(COALESCE(T1.ProductName, T1.Description)) AS c2
FROM Product T1
```
### <span id="page-28-2"></span><span id="page-28-0"></span>**NULLIF**

Compares two values and returns NULL if they are equal. Otherwise, NULLIF returns the first value.

#### **Examples**

```
SELECT
T1.ProductNo AS c1,
(COALESCE(NULLIF(T1.ProductName, 'OldName'), 'NewName')) AS
c2
FROM Product T1
```
## <span id="page-28-3"></span><span id="page-28-1"></span>**Date and Time Functions**

Cognos SQL provides the following date and time functions:

- CURRENT\_DATE, which returns the current system date
- CURRENT\_TIME, which returns the current system time
- CURRENT\_TIMESTAMP, which returns the current system date and time as a timestamp
- sysdate(), which returns the system date from the server on which the database is located (for use with SAP only)
- systime(), which returns the system time from the server on which the database is located (for use with SAP only)

#### **Examples**

```
SELECT
T1.ProductNumber AS c1,
CURRENT_DATE AS c2,
CURRENT_TIME AS c3,
CURRENT_TIMESTAMP AS c4
FROM ProductDimension
```
SELECT

sysdate(), systime(), <column\_name> FROM <table name>

Chapter 3: Functions

# <span id="page-30-0"></span>**Chapter 4: Literal Values**

<span id="page-30-4"></span>You can use these types of literal values in Cognos SQL statements:

- [numeric values](#page-30-1)
- [string values](#page-30-3)
- [temporal values](#page-31-1)

## <span id="page-30-5"></span><span id="page-30-1"></span>**Numeric Values**

Numeric literal values can be integers or decimal numbers. Integers match to integer data types and are automatically converted to other data types. Decimal numbers match only precise numbers and floating-point data types.

Numeric literal values can take the following forms:

Exact numeric literal.

This consists of an exact numeric value and a sign, such as, -12 and 56789.

• Fixed precision numeric literal, or approximate numeric.

This consists of a fixed number of digits, an indication of scale, and a sign, such as 12.345, -.091, and 12e-02.

You can use arithmetic operators in numeric expressions. Operators have the following order of precedence:

![](_page_30_Picture_138.jpeg)

### <span id="page-30-2"></span>**Examples**

 $123 * 2$  $(123.45 + 4) / (23 - 2)$ 

## <span id="page-30-6"></span><span id="page-30-3"></span>**String Values**

String literal values consist of a series of characters, the maximum length of which is determined by the underlying DBMS. Delimit string literal values using single quotation marks.

You can use the concatenation operator () to join two string values.

Because the single quotation mark is used to delimit string values, you must use the escape character, a single quotation mark, with each single quotation mark that appears in a literal value.

### <span id="page-31-0"></span>**Examples**

```
'Example ' || 'string'
'The string''s length'
```
# <span id="page-31-3"></span><span id="page-31-1"></span>**Temporal Values**

Temporal values are dates, times, and time intervals. In temporal literal values, specify the data type of the value and use the following formats.

![](_page_31_Picture_133.jpeg)

You can add and subtract temporal values to return other temporal values. The following table indicates the result of performing these operations on valid combinations of operands.

![](_page_31_Picture_134.jpeg)

In addition, you can multiply and divide intervals by numeric values to return intervals.

### <span id="page-31-2"></span>**Examples**

• These examples add intervals to date and time values:

```
DATE '2001-11-30' + INTERVAL '1
00:00:00.0' = DATE '2001-12-01'
TIME '12:05:04.5' + INTERVAL '0 02:02:00.0'
= TIME '14:07:04.5'
```
• This example returns all orders that took 30 or more days to close. The expression (T1.CLOSED\_DATE - T1.ORDER\_DATE) returns an interval, which is compared with an interval of 30 days in the WHERE clause:

```
SELECT T1.ORDER NO AS c1
FROM ORDER T1
WHERE (T1.CLOSED_DATE - T1.ORDER_DATE >= INTERVAL '30 00:00:00.0')
```
• This example calculates shipping dates by adding five days to the date on which each order is placed:

```
SELECT
T1.ORDER_NO, T1.ORDER_DATE,
T1.ORDER_DATE + INTERVAL '5 00:00:00.0' AS SHIPPING_DATE
FROM ORDER T1
```
• This example select all orders on a specific date:

```
SELECT
T1.ORDER_NO, TI.ORDER_DATE
FROM ORDER T1
WHERE (T1.ORDER DATE = DATE '2005-12-01')
```
Chapter 4: Literal Values

# <span id="page-34-0"></span>**Index**

### **B**

base tables, [11](#page-10-3)

### **C**

CASE conditional expression, [27](#page-26-2) CAST function, [25](#page-24-2) CHAR\_LENGTH function, [22](#page-21-1) COALESCE conditional expression, [28](#page-27-1) Cognos SQL, [7](#page-6-1) conditional expressions, [27](#page-26-3) CASE, [27](#page-26-2) COALESCE, [28](#page-27-1) NULLIF, [29](#page-28-2) copyright, [2](#page-1-0)

### **D**

date and time functions, [29](#page-28-3) DELETE statements, [19](#page-18-4) derived tables, [12](#page-11-2)

### **E**

expressions, [27](#page-26-3) EXTRACT function, [21](#page-20-4)

### **F**

functions, [21](#page-20-5) conditional expressions, [27](#page-26-3) date and time, [29](#page-28-3) numeric, [21](#page-20-6) string, [23](#page-22-3) type conversion, [25](#page-24-3)

### **G**

group by clauses, [17](#page-16-2)

### **H**

having clauses, [18](#page-17-2)

### **I**

INSERT statements, [19](#page-18-5)

### **J**

joined tables, [11](#page-10-4)

### **L**

literal values, [31](#page-30-4) numeric, [31](#page-30-5)

string, [31](#page-30-6) temporal, [32](#page-31-3) logical comparison, [13](#page-12-1) LOWER function, [24](#page-23-2)

### **N**

native SQL, [7](#page-6-1) null test condition, [16](#page-15-2) NULLIF conditional expression, [29](#page-28-2) numeric functions, [21](#page-20-6) CHAR\_LENGTH, [22](#page-21-1) EXTRACT, [21](#page-20-4) POSITION, [21](#page-20-7) numeric values, [31](#page-30-5)

### **O**

operator precedence, [17](#page-16-3) order by clauses, [18](#page-17-3)

### **P**

pattern matching, [14](#page-13-1) POSITION function, [21](#page-20-7)

### **R**

reference tables, [11](#page-10-5) base tables, [11](#page-10-3) derived tables, [12](#page-11-2) joined tables, [11](#page-10-4)

### **S**

select list, [9](#page-8-3) SELECT statements, [9](#page-8-4) syntax, [9](#page-8-5) statements DELETE, [19](#page-18-4) INSERT, [19](#page-18-5) SELECT, [9](#page-8-4) UPDATE, [19](#page-18-6) string functions, [23](#page-22-3) LOWER, [24](#page-23-2) SUBSTRING, [23](#page-22-4) TRIM, [24](#page-23-3) UPPER, [23](#page-22-5) string values, [31](#page-30-6) SUBSTRING function, [23](#page-22-4) syntax of SELECT statements, [9](#page-8-5)

### **T**

temporal values, [32](#page-31-3)

#### Index

test conditions, [12](#page-11-3) logical comparison, [13](#page-12-1) pattern matching, [14](#page-13-1) value is a member of a set, [15](#page-14-2) value is in a range, [15](#page-14-3) value is null, [16](#page-15-2) TRIM function, [24](#page-23-3) type conversion functions, [25](#page-24-3) CAST, [25](#page-24-2)

### **U**

update statements, [19](#page-18-6) UPPER function, [23](#page-22-5)

### **V**

value is a member of a set, [15](#page-14-2) value is in a range, [15](#page-14-3) value is null,  $16$ version of document, [2](#page-1-1)

### **W**

where clauses, [17](#page-16-4)